## **Tip Sheet: Developing a Management Plan (Faculty)**

1) Access the management plan template from the "Management Plans" tab in the [AIR System](https://outsideprofessionalactivity.provost.sc.edu/)

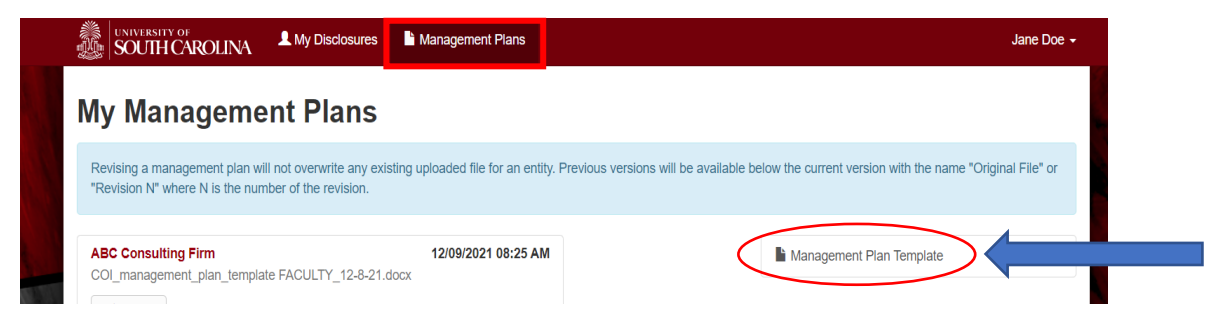

**Note:** If you are a **reviewer** in the AIR system and need to create your own management plan, access your Management Plans tab under the My Disclosures/Plans section.

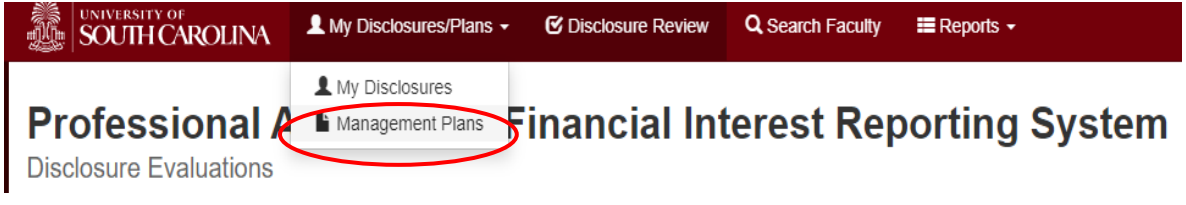

2.) The template will either open in your web browser or automatically download. If the document opens in your web browser, download a copy by clicking the "download" option:

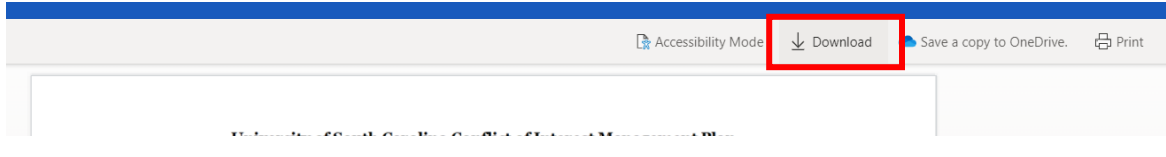

Open the document from your downloads folder:

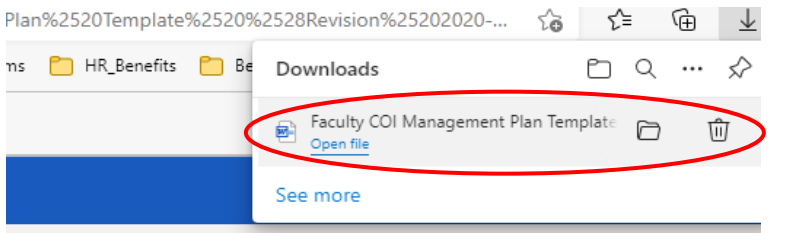

Once you have the document open in Word, click **File > Save As** to save a local copy on your desktop.

Name the document "FirstNameLastName\_Management Plan" (e.g. JaneDoe\_Management Plan).

**Reminder:** Filename cannot contain commas or special characters- this will cause the file to be inaccessible for reviewers in AIR.

3) Complete the document by customizing the highlighted sections. Provide context on the nature of the outside financial interest/relationship, along with enough details for reviewers to understand how the interest overlaps (or could be perceived as overlapping) with your university duties.

Example:

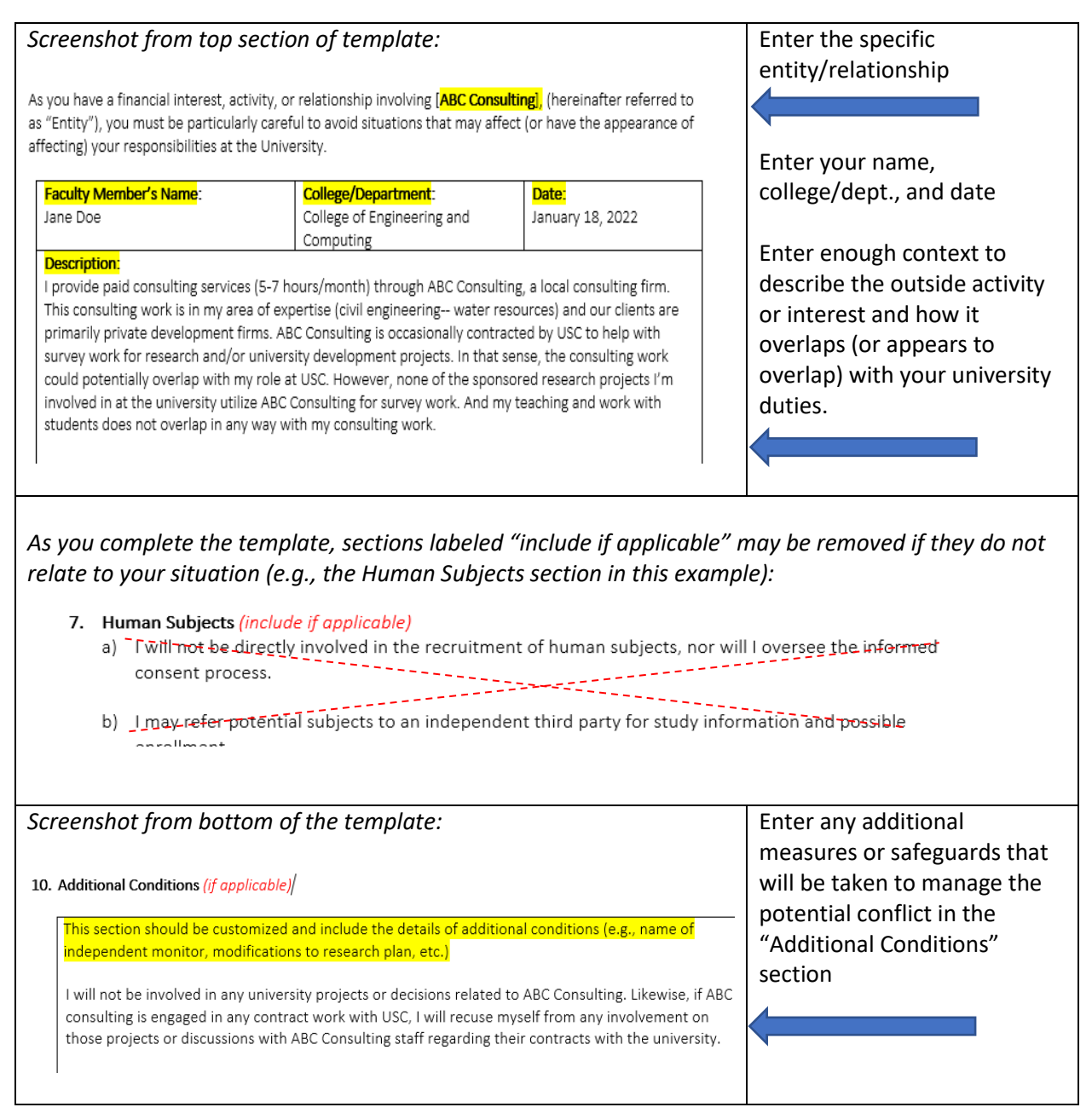

**Note:** As you work on your management plan, discuss the proposed actions with your department chair or dean as needed. If everyone is on the same page with the management plan before you upload the document, this will minimize the amount of back and forth in the AIR system.

4.) Upload management plan into AIR for review:

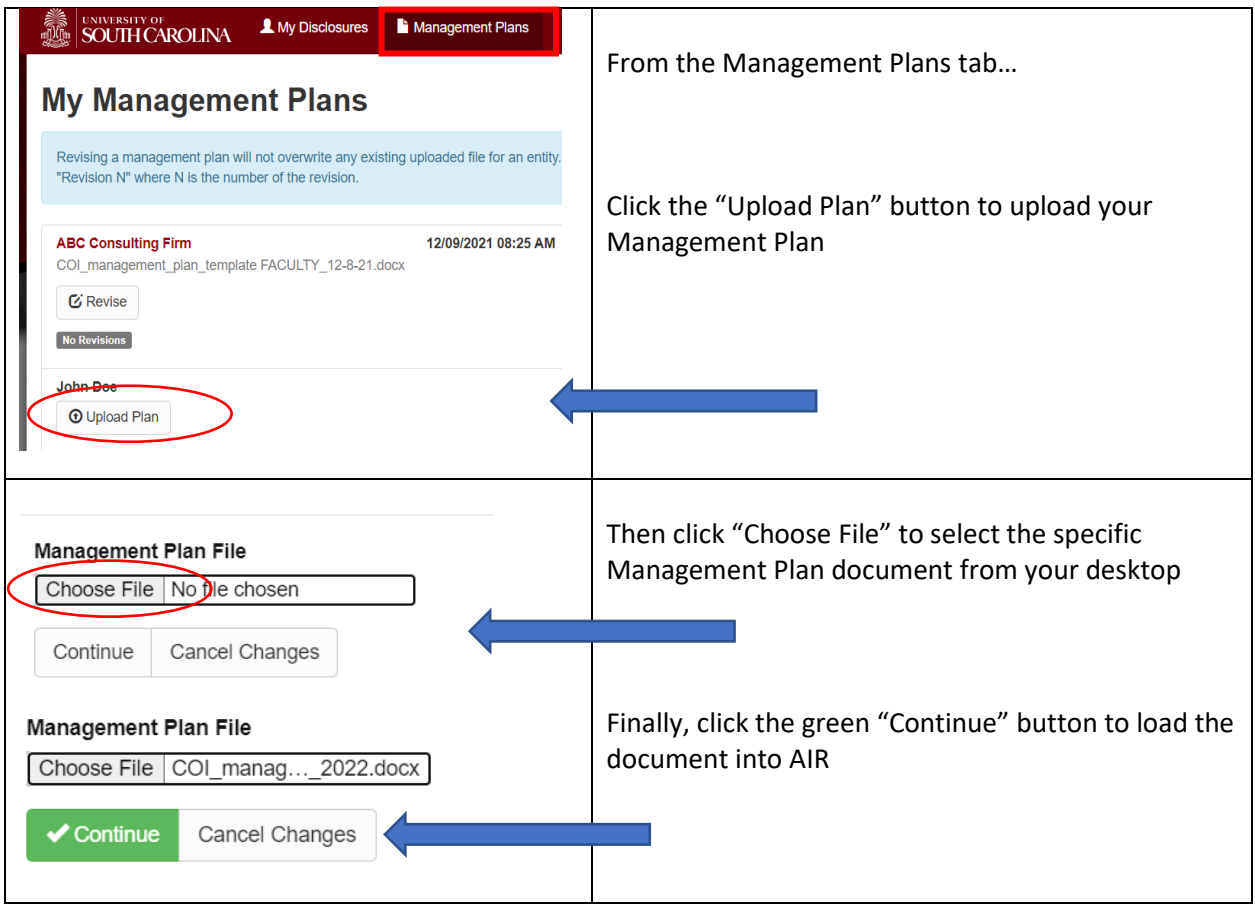

5.) The management plan is now awaiting review by your department chair. If the management plan is returned for revision, you will receive an auto-email to login to AIR and revise the plan. If you are uploading a revised plan, the original plan(s) are viewable by clicking the "revisions" button below the uploaded plan.

The AIR approval path for faculty management plans is:

• Faculty disclosure  $\rightarrow$  Department Chair  $\rightarrow$  Dean

The Office of Research Compliance (ORC) also reviews plans associated with research proposals.

## **Resources and Support:**

- AIR System (technical issues, routing problems, etc.): Debbie Kassianos, [ProfAct@mailbox.sc.edu](mailto:ProfAct@mailbox.sc.edu)
- Management plan questions: please discuss with your department chair. If you or your department chair have additional questions, contact Mary Alexander or Frank DiSilvestro: [coi@mailbox.sc.edu](mailto:coi@mailbox.sc.edu)
- Research related questions: Lisa Johnson, [lisaj@mailbox.sc.edu](mailto:lisaj@mailbox.sc.edu)
- University of South Carolina COI Webpage:<http://tinyurl.com/usc-coi>